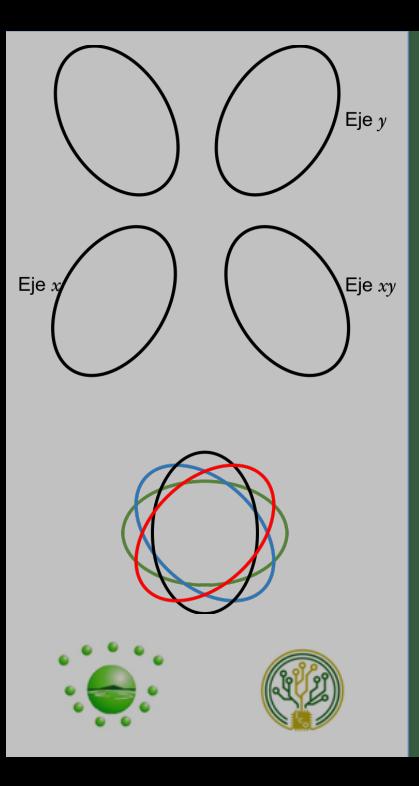

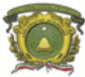

Universidad Autónoma del Estado de México

Centro Universitario UAEM Zumpango

# Ingeniería en Computación

Graficación Unidad de Competencia II Aplicar transformaciones básicas Temas 1 al 4

M. en C. Rafael Rojas Hernández rrojas.uaemex@gmail.com

septiembre, 2018

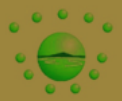

[Transformaciones elementales 2D](#page-4-0) [Traslación](#page-5-0) [Escalado](#page-7-0) [Rotación y Reflexión](#page-9-0) [Afinidades](#page-16-0)

[Coordenadas homogéneas](#page-16-0)

[Representación matricial de transformaciones](#page-18-0)

[Transformaciones compuestas](#page-23-0)

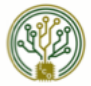

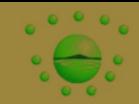

# Objetivo de la Unidad de Competencia

Aplicar transformaciones básicas elementales en 2D y transformaciones de encuadre y perspectiva.

#### **Conocimientos**

Transformaciones. Coordenadas homogéneas. Representación matricial de transformaciones. Transformaciones elementales 2D. Traslación, Escalado, Rotación y Reflexión. Afinidades. Transformaciones afines en 3D. Rotaciones planas. Rotación general. Espacio proyectivo. Composición de transformaciones. Transformaciones de encuadre y perspectiva. Transformación Ventana-Puerto de vista. Recorte 2D (clipping). Cámara virtual. Distancia focal. Apertura. Transformación de vista. Proyecciones. Perspectiva en el espacio proyectivo.

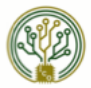

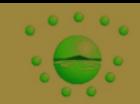

# Habilidades

- Aplicar transformaciones geométricas a objetos.
- Representar objetos de un mundo tridimensional en un espacio bidimensional emulando la captura de una imagen por una cámara mediante perspectiva.

#### Actitudes y valores

- Cumplir con las actividades asignadas.
- Desarrollar la capacidad analítica ante nuevos problemas.
- Respetar al docente y a los compañeros mediante un comportamiento socialmente aceptable.

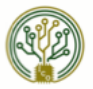

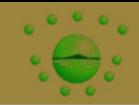

<span id="page-4-0"></span>Una vez que se tienen las funciones para el trazado de figuras básicas, surge la necesidad de realizar alteraciones o manipulaciones de las mismas; como reducir o aumentar el tamaño, manipular desplieguez, girar, entre otros.

Estas diversas manipulaciones se llevan a cabo aplicando transformaciones geométricas en los puntos coordenados de despliegue

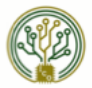

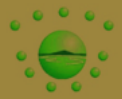

#### <span id="page-5-0"></span>Traslación

Movimiento en línea recta de un objeto de ima posición a otra. La traslación se realiza cambiando la posición de un punto  $P(x, y)$ a una nueva posición  $P^\prime(x,y)$ , agregando las  $\operatorname{\sf distancias}\nolimits$  de traslación  $T_x$  y  $T_y$  a las coordenadas originales de P.

$$
x' = x + T_x \quad y' = y + T_y
$$

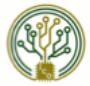

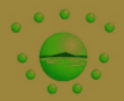

# Ejemplo de Traslación.

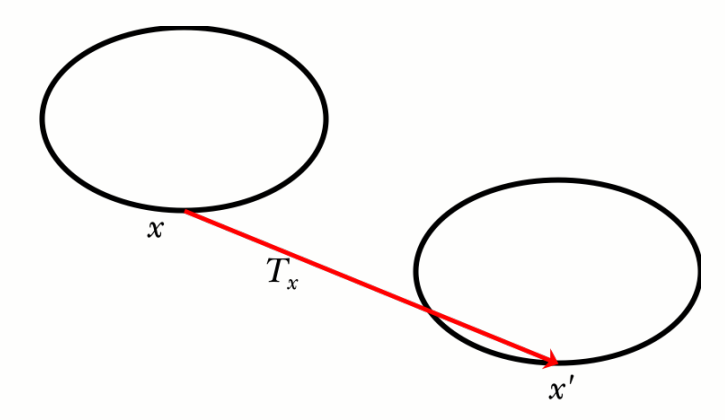

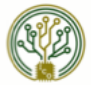

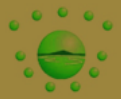

#### <span id="page-7-0"></span>Escalado

Es una transformación para alterar el tamaño de un objeto. Se realiza multiplicando los valores del punto  $P(x, y)$  por los factores de escalado  $S_x \vee S_y$ .

$$
x' = x \cdot S_x \quad y' = y \cdot S_y
$$

Cualquier valor de  $S_x$  o  $S_y$  reducen el tamaño y cualquier valor mayor a 1 lo aumentan.

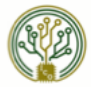

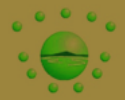

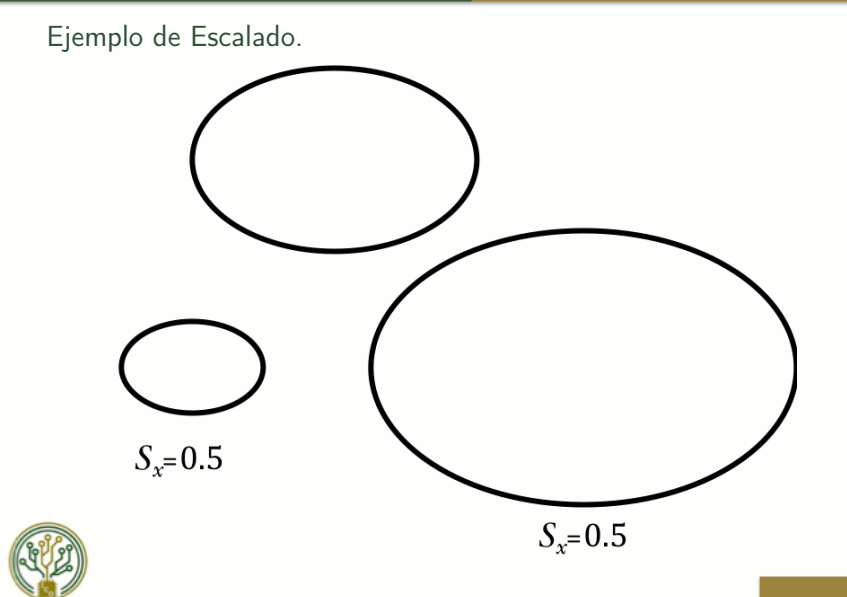

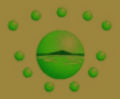

#### <span id="page-9-0"></span>Rotación

Es la transformación de puntos de un objeto situados en trayectorias circulares, para ello es necesario especificar un ángulo de rotación  $\theta$ , que determina la cantidad de rotación de un punto  $P(x, y)$  a la posición  $P'(x', y')$ .

$$
x' = x \cdot \cos \theta - y \cdot \sin \theta
$$

$$
y'=y\cdot\cos\theta+x\cdot\sin\theta
$$

Si  $\theta > 0$  se tienen giros en sentido de las manecillas del reloj, para  $\theta$  < 0 serán en sentido contrario.

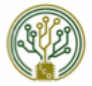

Transformaciones elementales 2D

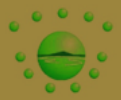

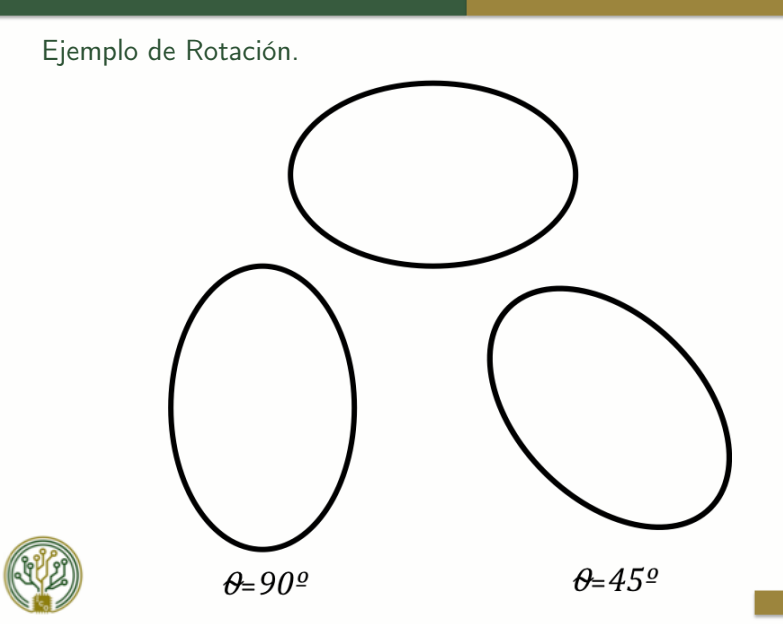

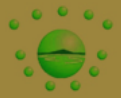

#### Rotación con un punto pivote

Es posible hacer que los puntos giren en torno a un punto pivote o (punto de rotación)  $P_R(x_R, y_R)$ .

$$
x' = x_R + (x - x_R) \cdot \cos \theta - (y - y_R) \cdot \sin \theta
$$

$$
y'=y_R+(y-y_R)\cdot\cos\theta+(x-x_R)\cdot\sin\theta
$$

Si  $\theta > 0$  se tienen giros en sentido de las manecillas del reloj, para  $\theta$  < 0 serán en sentido contrario.

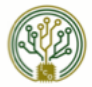

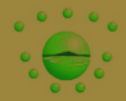

Ejemplo de Rotación con un punto pivote.

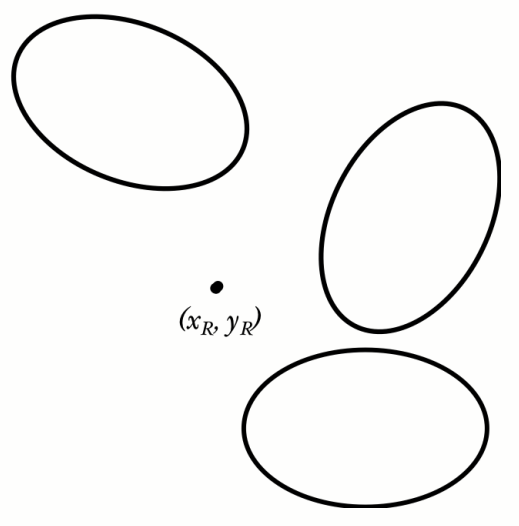

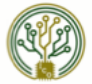

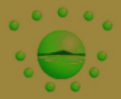

#### Reflexión

Es el cambio de posición de un punto  $P(x, y)$  con respecto a un eje o ambos en sentido inverso y con la misma distancia.

#### Reflexión en el eje x

La reflexíon  $P'(x', y')$  sobre el eje  $x$  de un punto  $P(x, y)$  esta definida como:

 $x' = x \cdot (+1)$  $y'=y\cdot(-1)$ 

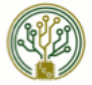

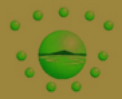

#### Reflexión en el eje y

La reflexíon  $P'(x', y')$  sobre el eje  $y$  de un punto  $P(x, y)$  esta definida como:

$$
x' = x \cdot (-1)
$$

$$
y' = y \cdot (+1)
$$

#### Reflexión en ambos ejes

La reflexíon  $P'(x', y')$  sobre los dos ejes de un punto  $P(x, y)$  esta definida como:

$$
x' = x \cdot (-1)
$$

$$
y' = y \cdot (-1)
$$

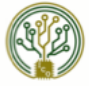

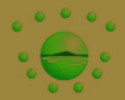

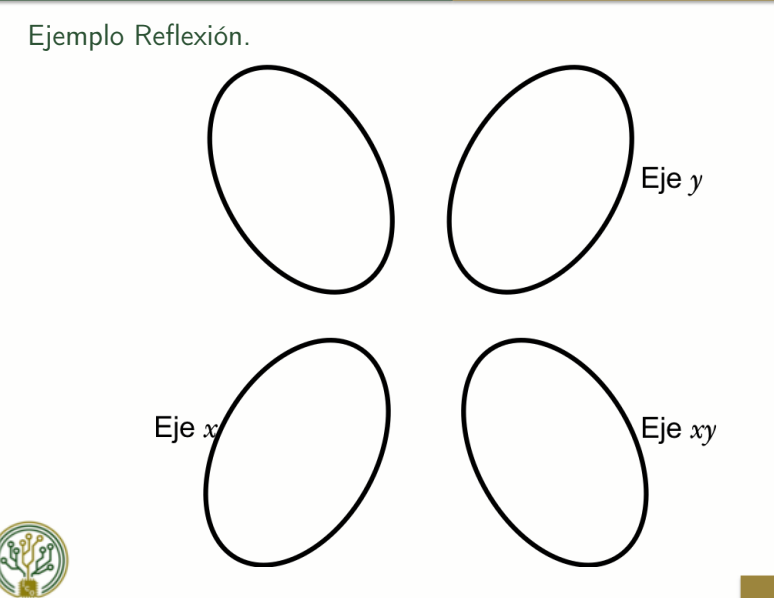

16

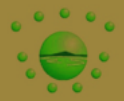

<span id="page-16-0"></span>Una figura construida a partir de un conjunto de formas definidas, comúnmente requiere que cada forma se reduzca de escala, se haga girar y se traslade para que se adapte a la posición adecuada en la figura. Esta secuencia o sucesión de transformaciones podría llevarse paso a paso; un unto de vista más eficaz consiste en calcular las coordenadas finales en forma directa a partir de las coordenadas iniciales mediante el uso de métodos matriciales, con cada una de las transformaciones básicas expresadas como matriz.

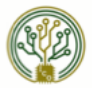

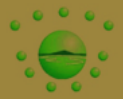

Lo anterior puede lograrse expresando las coordenadas bidimensionales como coordenadas homogéneas.

#### Coordenadas homogéneas

Instrumento matemático usado para describir un punto bidimensional en un espacio proyectivo. En coordenadas homogéneas todo punto de coordenadas  $(x, y)$  se representa como la terna  $[x_h y_h w]$ , donde:

$$
x_h = x \cdot w
$$

$$
y_h = y \cdot w
$$

El parámetro  $w$  recibe un valor distinto de cero dependiendo de las tranformaciones que se realizarán.

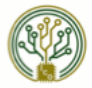

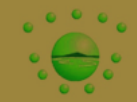

# <span id="page-18-0"></span>Para las transformaciones bidimensionales se utilizará una  $w = 1$ .

# Traslación

$$
\begin{bmatrix} x' \ y' \ 1 \end{bmatrix} = \begin{bmatrix} x \ y \ 1 \end{bmatrix} \begin{bmatrix} 1 & 0 & 0 \\ 0 & 1 & 0 \\ T_x & T_y & 1 \end{bmatrix}
$$

$$
\begin{bmatrix} x' \\ y' \\ 1 \end{bmatrix} = \begin{bmatrix} 1 & 0 & 0 \\ 0 & 1 & 0 \\ T_x & T_y & 1 \end{bmatrix} \begin{bmatrix} x \\ y \\ 1 \end{bmatrix}
$$

$$
P' = P \cdot T(T_x, T_y), \quad T(T_x, T_y) = \begin{bmatrix} 1 & 0 & 0 \\ 0 & 1 & 0 \\ T_x & T_y & 1 \end{bmatrix}, \qquad \begin{aligned} P' = \begin{bmatrix} x' \ y' \ 1 \end{bmatrix} \end{aligned}
$$

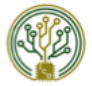

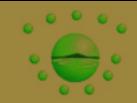

# Escalado

$$
\begin{bmatrix} x' \ y' \ 1 \end{bmatrix} = \begin{bmatrix} x \ y \ 1 \end{bmatrix} \begin{bmatrix} S_x & 0 & 0 \\ 0 & S_y & 0 \\ 0 & 0 & 1 \end{bmatrix}
$$

$$
\begin{bmatrix} x' \\ y' \\ 1 \end{bmatrix} = \begin{bmatrix} S_x & 0 & 0 \\ 0 & S_y & 0 \\ 0 & 0 & 1 \end{bmatrix} \begin{bmatrix} x \\ y \\ 1 \end{bmatrix}
$$

$$
P' = P \cdot S(S_x, S_y), \quad S(S_x, S_y) = \begin{bmatrix} S_x & 0 & 0 \\ 0 & S_y & 0 \\ 0 & 0 & 1 \end{bmatrix}, \quad P' = \begin{bmatrix} x' \ y' \\ 1 \end{bmatrix}
$$

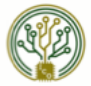

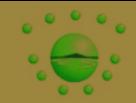

#### Reflexión en el eje x

$$
\left[x'\ y'\ 1\right] = \left[x\ y\ 1\right] \left[\begin{array}{rrr} 1 & 0 & 0 \\ 0 & -1 & 0 \\ 0 & 0 & 1 \end{array}\right]
$$

# $\overline{R}$  Reflexión en el eje  $y$

$$
\begin{bmatrix} x' \ y' \ 1 \end{bmatrix} = \begin{bmatrix} x \ y \ 1 \end{bmatrix} \begin{bmatrix} -1 & 0 & 0 \\ 0 & 1 & 0 \\ 0 & 0 & 1 \end{bmatrix}
$$

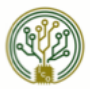

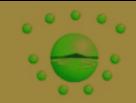

### Reflexión en ambos ejes

$$
\begin{bmatrix} x' & y' & 1 \end{bmatrix} = \begin{bmatrix} x & y & 1 \end{bmatrix} \begin{bmatrix} -1 & 0 & 0 \\ 0 & -1 & 0 \\ 0 & 0 & 1 \end{bmatrix}
$$

# Reflexión sobre la recta  $x = y$

$$
\left[x'\ y'\ 1\right]=\left[x\ y\ 1\right]\left[\begin{array}{ccc}0&1&0\\1&0&0\\0&0&1\end{array}\right]
$$

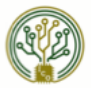

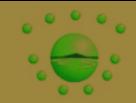

# Rotación

$$
\begin{bmatrix} x' \ y' \ 1 \end{bmatrix} = \begin{bmatrix} x \ y \ 1 \end{bmatrix} \begin{bmatrix} \cos \theta & \sin \theta & 0 \\ -\sin \theta & \cos \theta & 0 \\ 0 & 0 & 1 \end{bmatrix}
$$
\n
$$
\begin{bmatrix} x' \\ y' \\ 1 \end{bmatrix} = \begin{bmatrix} \cos \theta & -\sin \theta & 0 \\ \sin \theta & \cos \theta & 0 \\ 0 & 0 & 1 \end{bmatrix} \begin{bmatrix} x \\ y \\ 1 \end{bmatrix}
$$
\n
$$
P' = P \cdot R(\theta), \quad R(\theta) = \begin{bmatrix} \cos \theta & \sin \theta & 0 \\ -\sin \theta & \cos \theta & 0 \\ 0 & 0 & 1 \end{bmatrix}, \quad P' = \begin{bmatrix} x' \ y' \ 1 \end{bmatrix}
$$

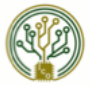

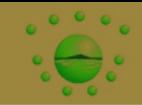

<span id="page-23-0"></span>Para realizar transformaciones compuestas, tomando como referencia la representación matricial de las mismas, es a través de matrices de transformación compuestas; lo cual se logra con la multiplicación de las matrices de cada transformación.

#### **Traslaciones**

Dos traslaciones sucesivas de un objeto  $(T_{x_1}, T_{x_1})$  y  $(T_{x_2}, T_{x_2})$ :  $T(T_{x_1}, T_{y_1}) \cdot T(T_{x_2}, T_{y_2})$  $\begin{bmatrix} 1 & 0 & 0 \\ 0 & 1 & 0 \end{bmatrix}$  $\begin{matrix} 0 & 1 & 0 \end{matrix}$  $T_{x_1}$   $T_{y_1}$  1  $\begin{bmatrix} 1 & 0 & 0 \\ 0 & 1 & 0 \end{bmatrix}$  $\begin{matrix} 0 & 1 & 0 \end{matrix}$  $T_{x_2}$   $T_{y_2}$  1  $= \begin{bmatrix} 1 & 0 & 0 \\ 0 & 1 & 0 \\ 0 & 0 & 0 \end{bmatrix}$  $0$   $1$   $0$  $T_{x_1} + T_{x_2}$   $T_{y_1} + T_{y_2}$  1 1

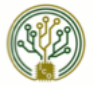

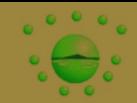

# Escalaciones

$$
S(S_{x_1}, S_{y_1}) \cdot S(S_{x_2}, S_{y_2}) = S(S_x \cdot S_{x_2}, S_{y_1} \cdot S_{y_2})
$$

# Rotaciones

$$
R(\theta_1) \cdot R(\theta_2) = R(\theta_1 \cdot \theta_2)
$$

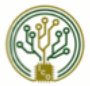

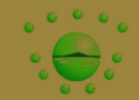

# Ejemplo de Escalaciones

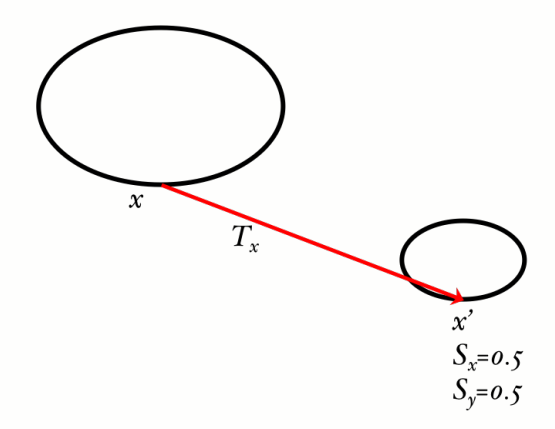

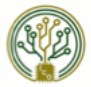

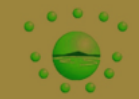

Ejemplo de Rotaciones

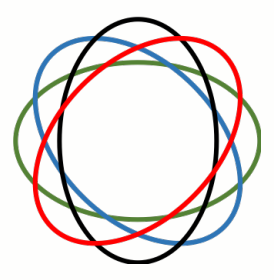

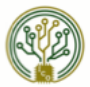

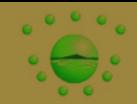

#### Escalación relativa a un punto fijo  $\begin{bmatrix} 1 & 0 & 0 \\ 0 & 1 & 0 \end{bmatrix}$ 0 1 0  $-x_F$  –  $y_F$  1 ·  $\begin{bmatrix} S_x & 0 & 0 \ 0 & 0 & 0 \end{bmatrix}$  $\begin{matrix} 0 & S_y & 0 \end{matrix}$  $\left[ \begin{matrix} S_x & 0 & 0 \ 0 & S_y & 0 \ 0 & 0 & 1 \end{matrix} \right].$  $\begin{bmatrix} 1 & 0 & 0 \\ 0 & 1 & 0 \end{bmatrix}$ 0 1 0  $x_F$   $y_F$  1  $\Big] =$  $\begin{array}{ccc} \begin{array}{ccc} S_x & \end{array} \end{array}$  $\overline{0}$   $\overline{0}$  $(1 - S_x)x_F$  (1

### Direcciones arbitrarias de escalamiento

$$
\begin{bmatrix}\nS_1 \cdot \cos^2 \theta + S_2 \cdot \sin^2 \theta & (-S_1 + S_2) \sin \theta \cos \theta & 0 \\
(-S_1 + S_2) \sin \theta \cos \theta & S_1 \cdot \cos^2 \theta + S_2 \cdot \sin^2 \theta & 0 \\
0 & 0 & 1\n\end{bmatrix}
$$

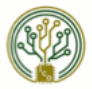

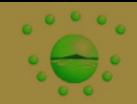

#### Escalación relativa a un punto fijo  $\begin{bmatrix} 1 & 0 & 0 \\ 0 & 1 & 0 \end{bmatrix}$ 0 1 0  $-x_F$  –  $y_F$  1 ·  $\begin{bmatrix} S_x & 0 & 0 \ 0 & 0 & 0 \end{bmatrix}$  $\begin{matrix} 0 & S_y & 0 \end{matrix}$  $\left[ \begin{matrix} S_x & 0 & 0 \ 0 & S_y & 0 \ 0 & 0 & 1 \end{matrix} \right].$  $\begin{bmatrix} 1 & 0 & 0 \\ 0 & 1 & 0 \end{bmatrix}$ 0 1 0  $x_F$   $y_F$  1  $\Big] =$  $\begin{array}{ccc} \begin{array}{ccc} S_x & \end{array} \end{array}$  $\overline{0}$   $\overline{0}$  $(1 - S_x)x_F$  (1

### Direcciones arbitrarias de escalamiento

$$
\begin{bmatrix}\nS_1 \cdot \cos^2 \theta + S_2 \cdot \sin^2 \theta & (-S_1 + S_2) \sin \theta \cos \theta & 0 \\
(-S_1 + S_2) \sin \theta \cos \theta & S_1 \cdot \cos^2 \theta + S_2 \cdot \sin^2 \theta & 0 \\
0 & 0 & 1\n\end{bmatrix}
$$

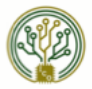

# Transformaciones compuestas

Ejemplo de Sesgado sobre el eje  $x$ .

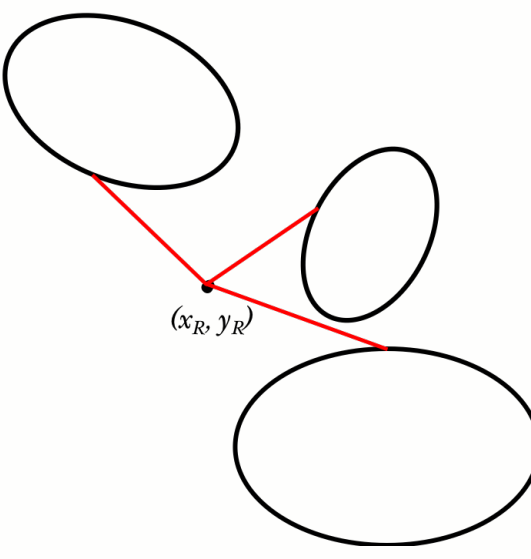

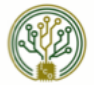

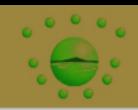

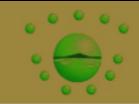

### Sesgado

El sesgado realiza una distorisión de forma que parece que el objeto se deslizaron las distintas capas del objeto una sobre la otra en una dirección.

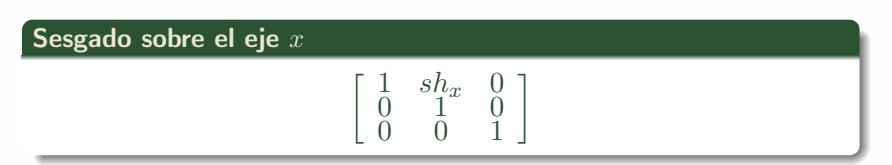

### Sesgado sobre el eje y

$$
\left[\begin{array}{ccc} 1 & 0 & 0 \\ sh_y & 1 & 0 \\ 0 & 0 & 1 \end{array}\right]
$$

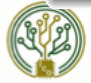

Ejemplo de Sesgado sobre el eje  $x$ .

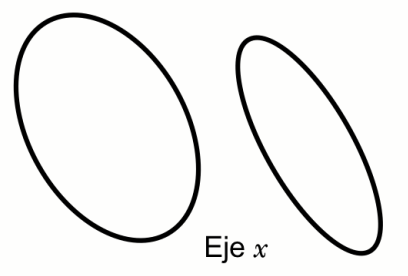

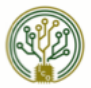

Ejemplo de Sesgado sobre el eje y.

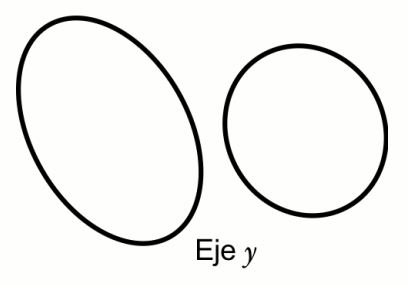

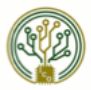

ö.

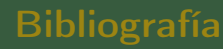

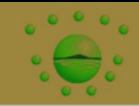

- D. Marsh, Applied Geometry for Computer Graphics and CAD, Springer 2005.
- D. Salomon, Curves and Surfaces for Computer Graphics, Springer 2005.
- P. Comninos, Mathematical and Computer Programming Techniques for Computer Graphics, Springer, 2004.
- F. S. Hill, Computer Graphics, Prentice-Hall, 1990.
- E. Angel, Interactive Computer Graphics, Addison Wesley, 2000.
- D. Hearn & M. P. Baker, Gráficas por Computadora, prentice-Hall, 1988.

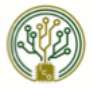